# Algorithms and Data Structures for Data Science lab\_quacks

CS 277 Brad Solomon February 17, 2023

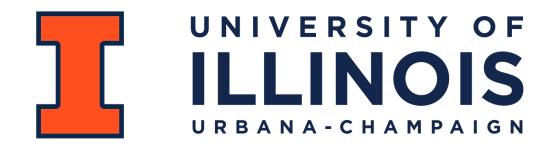

**Department of Computer Science** 

# Learning Objectives

Practice using the stack and the queue

### Stack

```
s = stack()
1 '
 2
 3 print(s.empty())
 4
   for i in range(0, 20, 2):
 5
       s.push(i)
 6
 7
 8 print(s)
 9
10 | x = s.pop()
11 print(x, s)
12
13 print(len(s))
14
15 print(s.top())
16 s.pop()
17 print(s.top())
18
19 print(s.empty())
20
21
22
23
```

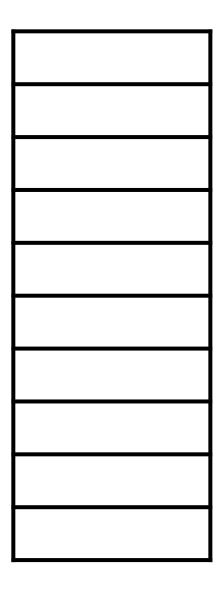

#### Queue

```
q = queue()
 1
 2
 3 print(q.empty())
 4
 5 for i in range(0,20, 2):
       q.enqueue(i)
 6
 7 print(q)
 8
 9 \mathbf{x} = q.dequeue()
10 print(x, q)
11
12 print(len(q))
13
14 print(q.front())
15 q.dequeue()
16 print(q.front())
17
18 print(q.empty())
```

#### isBalanced

Consider when you know a string is unbalanced

Consider whether a stack or queue would be more useful to track this

**Hint:** The size of the quack will likely be very relevant to the answer!

# spyEncode

'Solve' each operation separately. In other words, given three items:

1. How do I put them into a queue in the same order?

2. How do I put them into a queue in a rotated order?

3. How do I put them into a queue in reverse order?

**Hint:** You will likely need at least one variable to answer (2)

You will likely need at least one variable (or quack) to answer (3)

# spyEncode

Once you've solved each operation, how do you cycle between them?

**Hint:** You will likely need at least one variable to keep track!

### spyDecode

The spyDecode code is 90% identical to spyEncode

**Hint:** Which operation is not a direct mirror from spyEncode?

What minor change will undo that operation?